# TuringLab Chat Bot Mapping (Secondary)

### Overview & Mapping – Programme of Study (Computing)

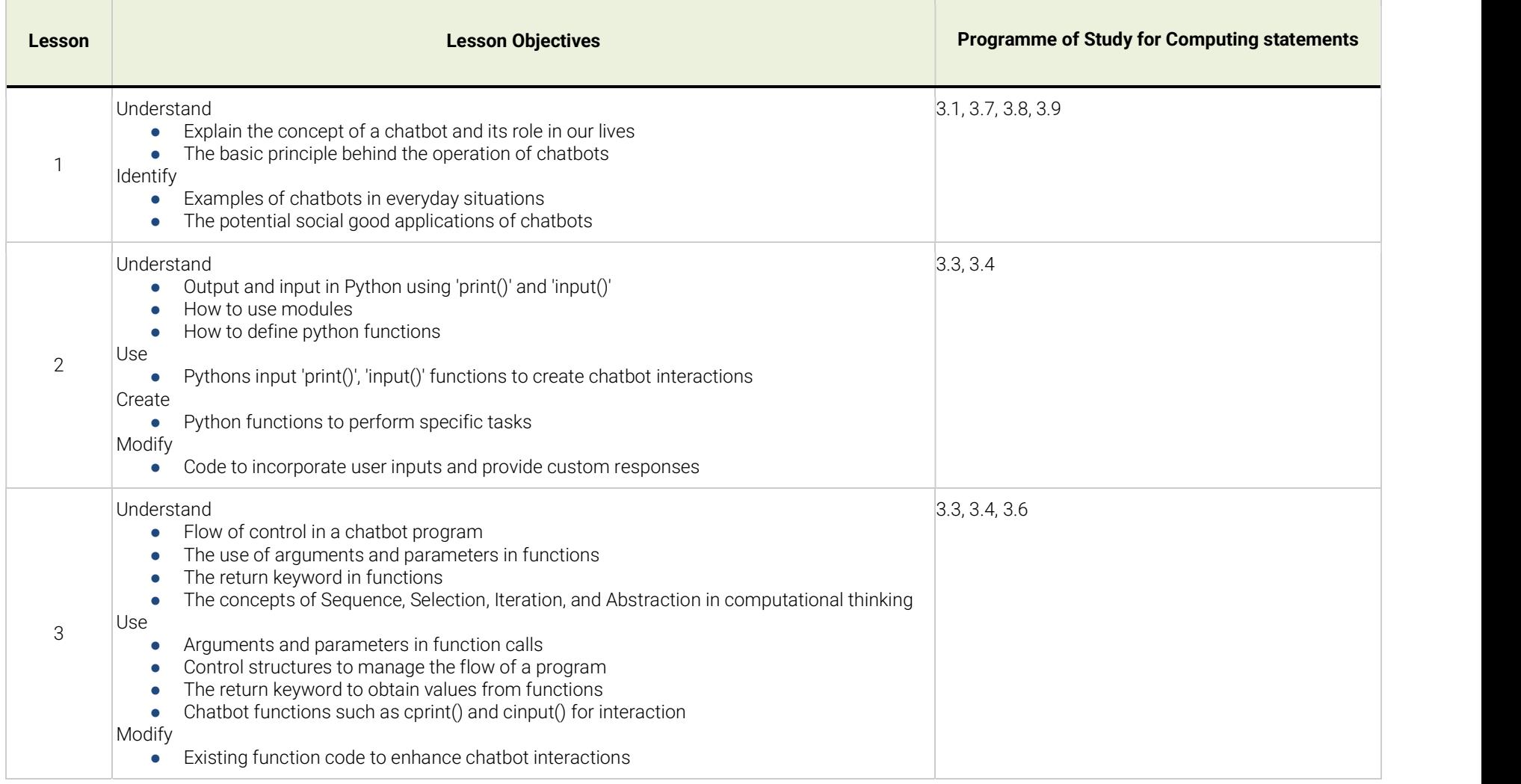

amazon future engineer

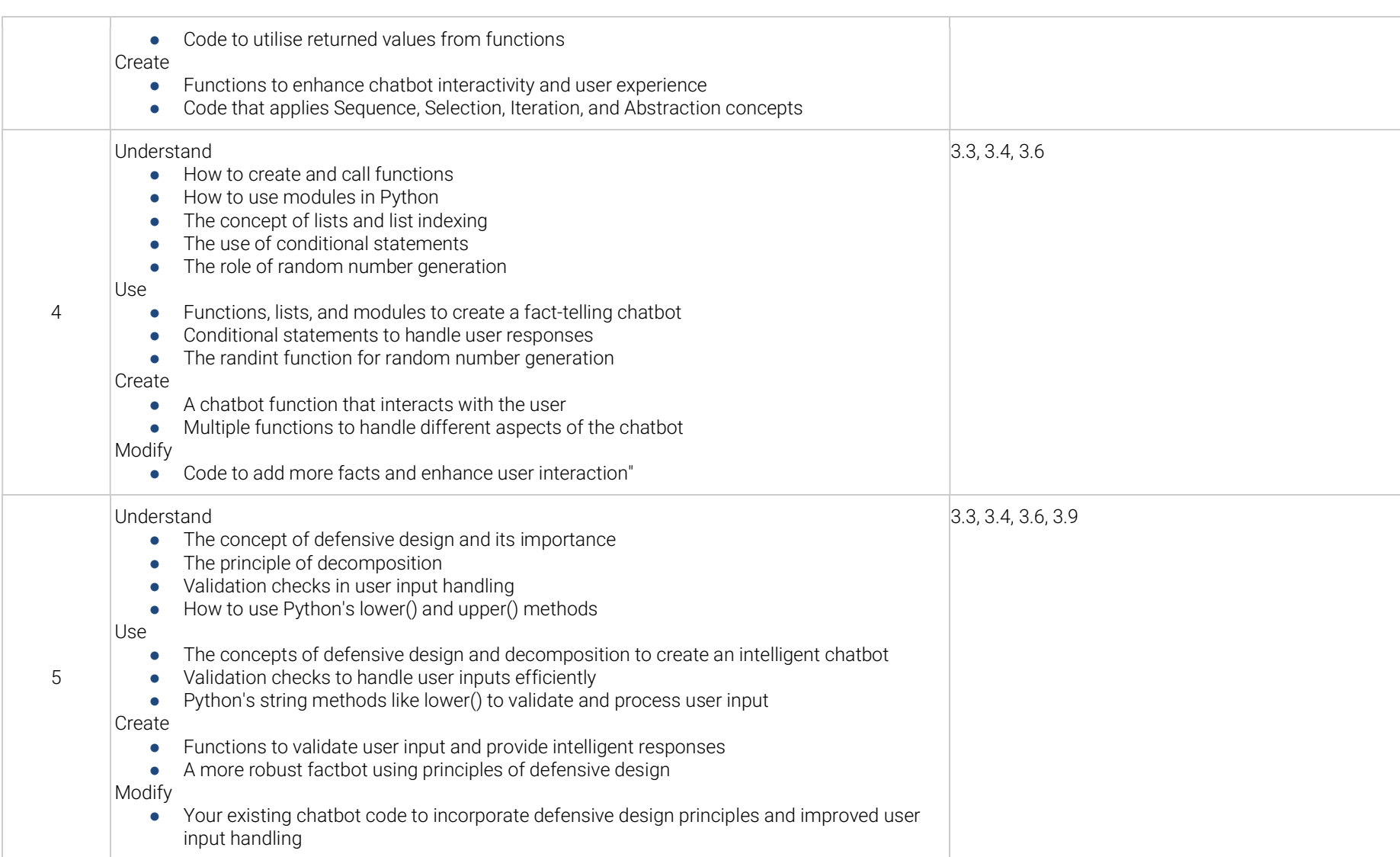

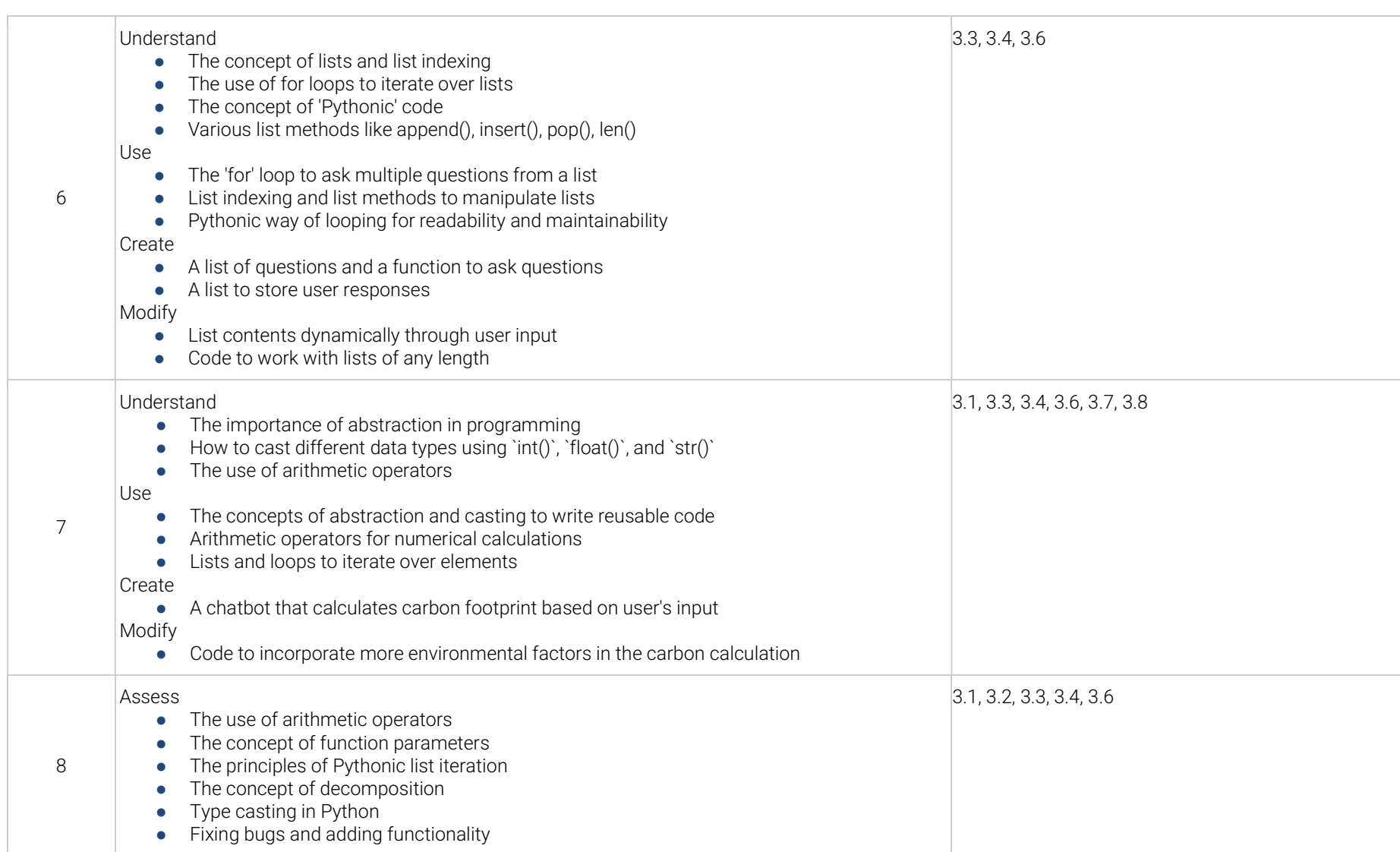

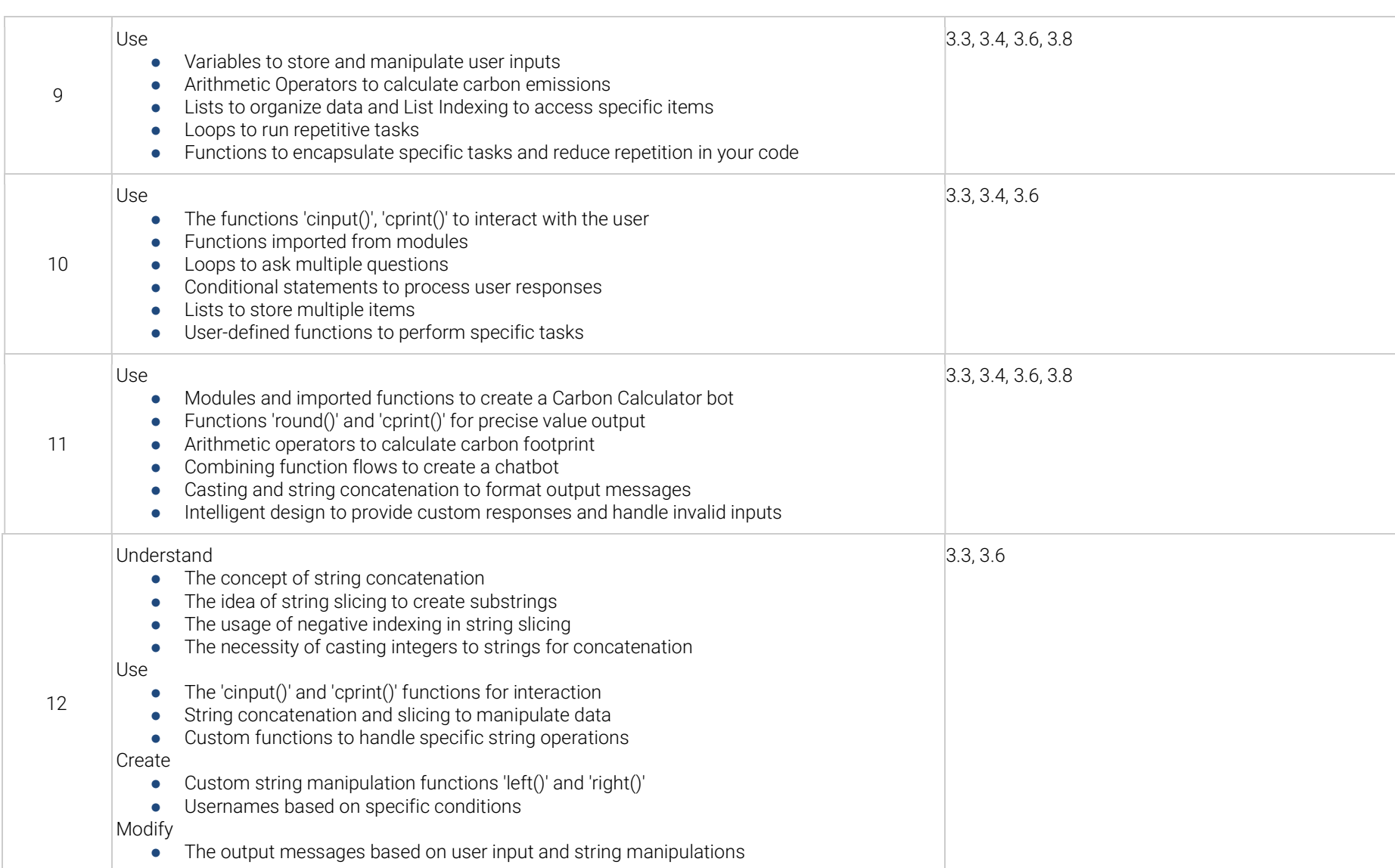

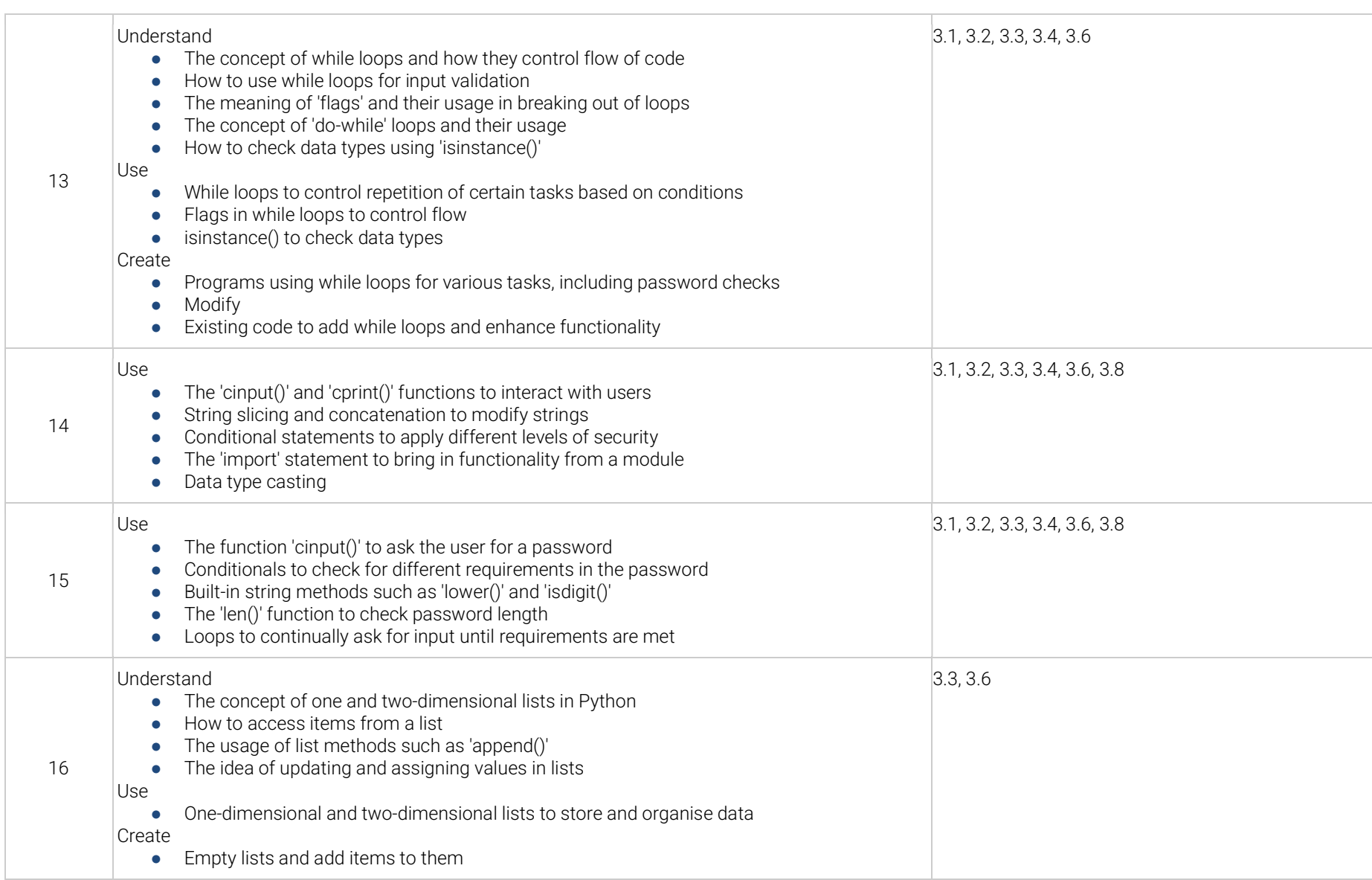

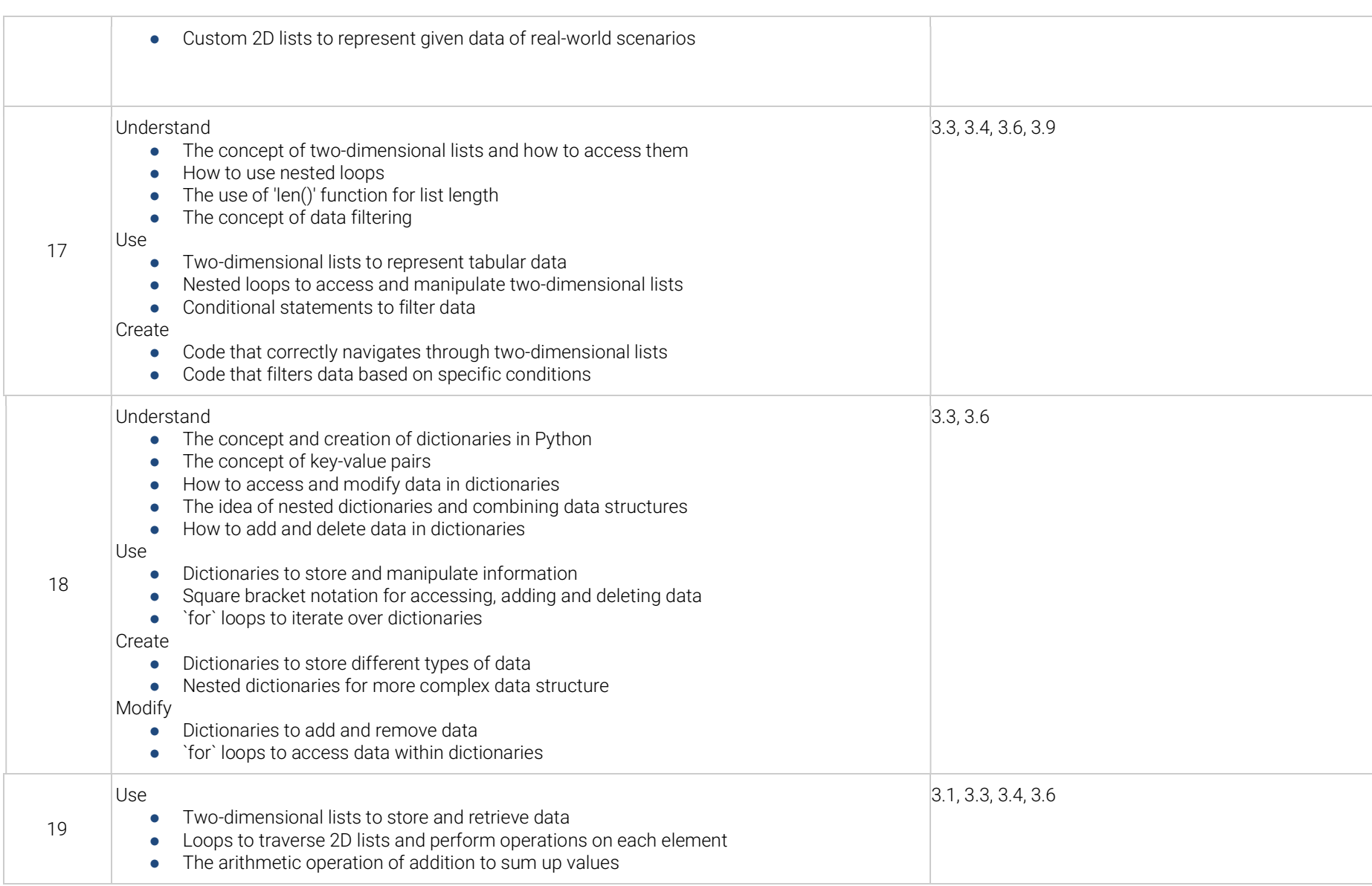

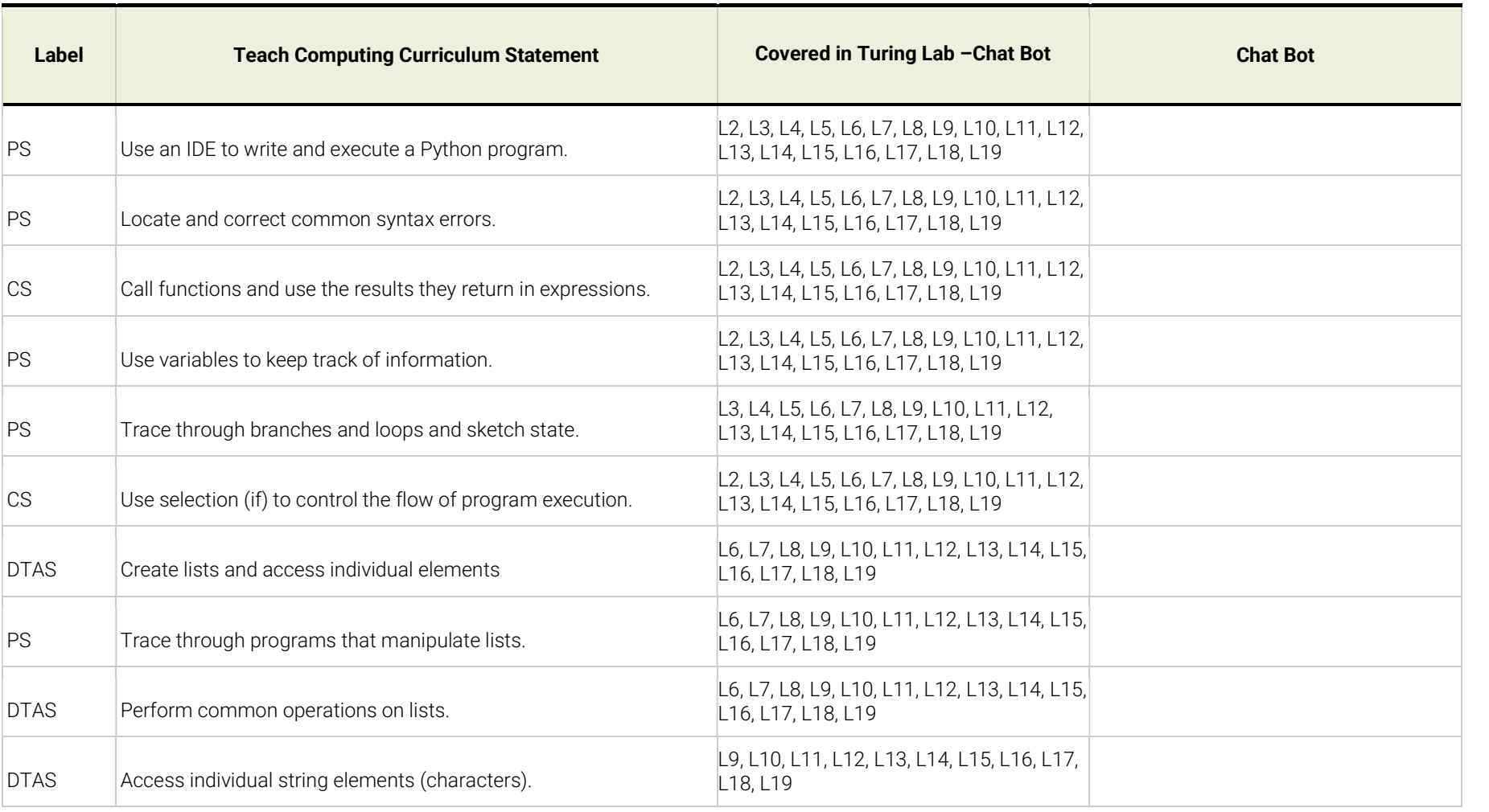

Overview & Mapping – Teach Computing Curriculum Year 7 Programming Unit

# amazon future engineer

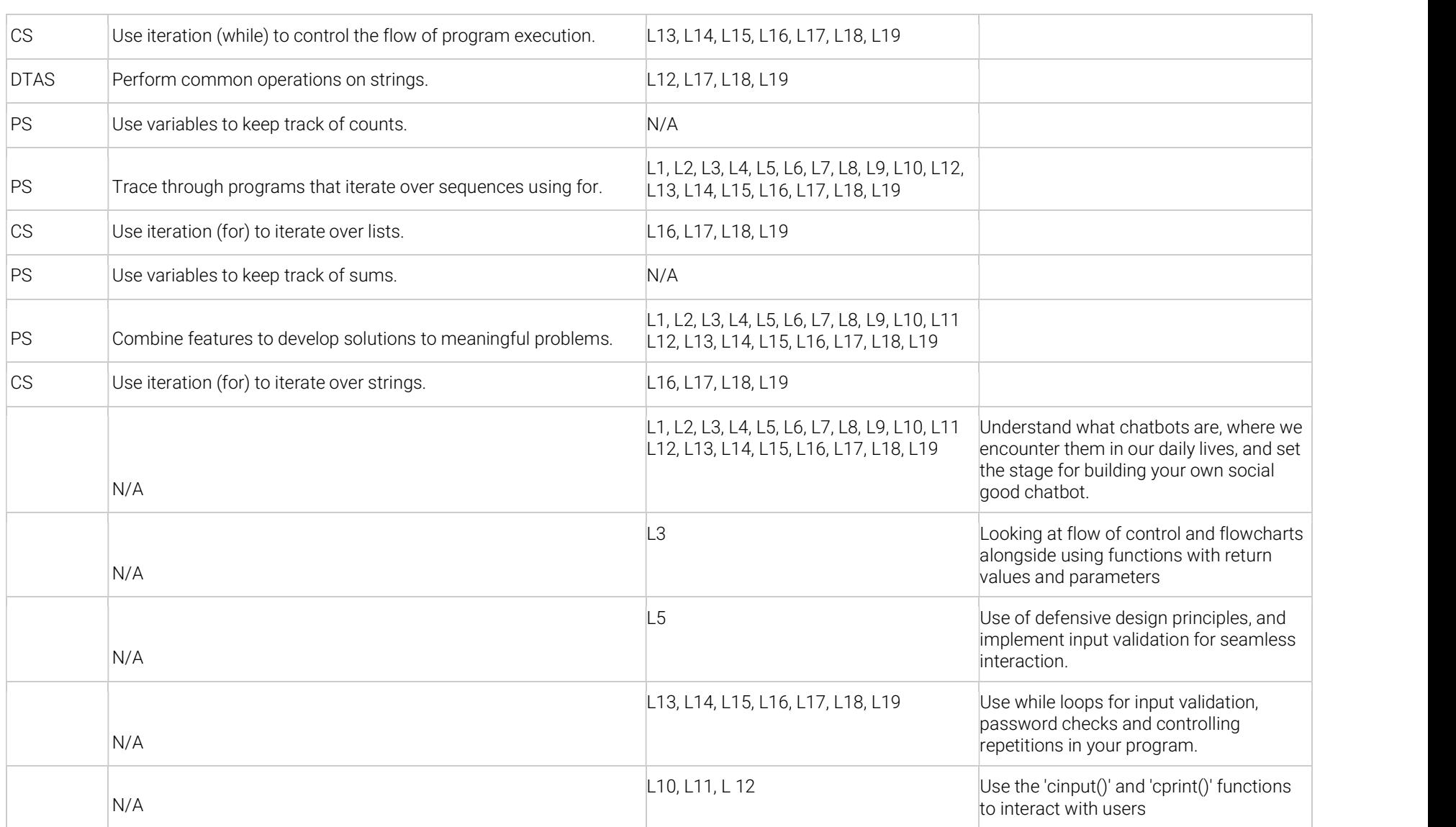

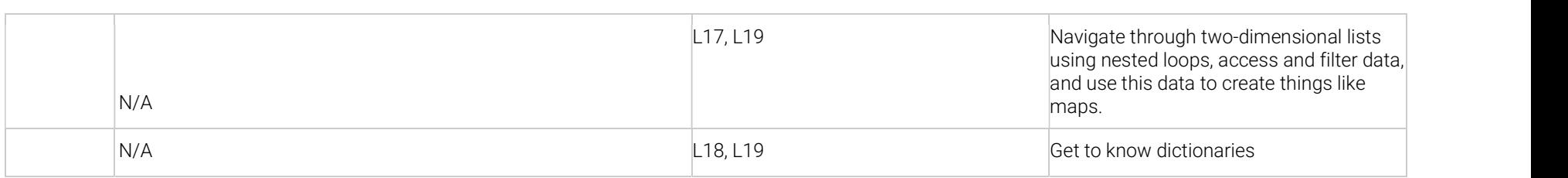

PS = Programming Skills

CS = Control Structures

DTAS = Data Types and Structures